## SAP ABAP table BAPI\_RE\_REG\_ADD\_DATC {RER - Additions - Data - Change Fields}

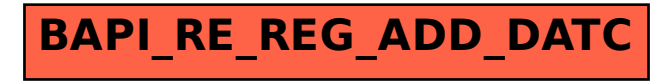